# Kollaboration im "GLS Vereinsmeister"

Den "GLS Vereinsmeister" gibt es in mehreren Editionen: Standard, Professional und Network. Die beiden letztgenannten Editionen bieten verschiedene Möglichkeiten der Zusammenarbeit mehrerer Anwender. Die unterschiedlichen Varianten sind in der folgenden Aufstellung kurz erklärt:

## Standard-Edition

Eine Person arbeitet auf einem PC mit den Daten eines Vereins.

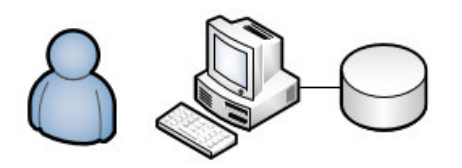

**Merkmale:**

- *Ein Benutzer*
- *Lokale Datenbank*
- *Ein Verein*

## Professional-Edition

**Variante 1: wie Standard-Edition (jedoch mit erweitertem Funktionsumfang)** 

## Professional-Edition

#### **Variante 2: Datenaustausch per Mail**

Dieses Szenario ist in den Fällen sinnvoll, wo ein Benutzer (Hauptbenutzer) den Großteil der Vereinstätigkeiten übernimmt und anderen Anwendern die Daten zur Verfügung gestellt werden. In den meisten Fällen greifen die anderen Anwender nur lesend auf die Daten zu – bspw. um Auswertungen zu erstellen oder Serienbriefe zu schreiben. Eine Rollenverteilung, bei der andere Anwender auch einen Teil der Daten bearbeiten und die Änderungen dem Hauptbenutzer per Mail zur Verfügung stellen, ist mit Einschränkungen möglich, da es sonst zu Synchronisationskonflikten kommen kann. Der Austausch der Daten erfolgt zwischen den Austauschpartnern per Mail-Datenpaket. Jeder Nutzer hat eine eigene lokale Datenbank auf seinem PC und bekommt nur den für ihn relevanten Teil der Daten übermittelt. D.h. lediglich der Hauptbenutzer hat die Daten in vollständigem Umfang vorliegen.

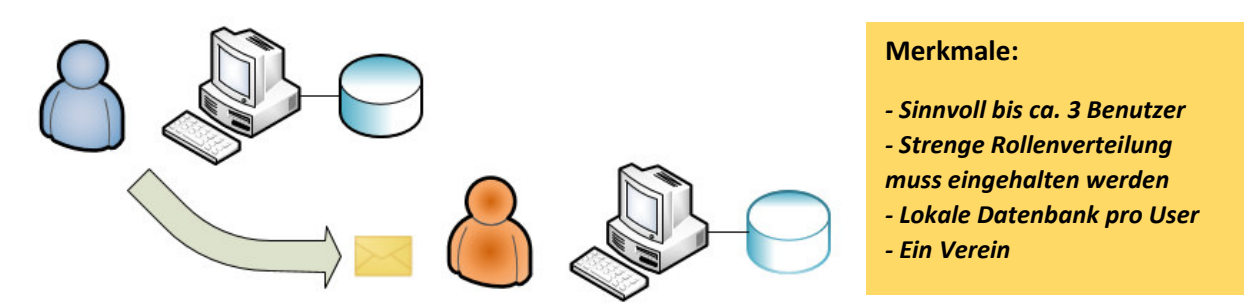

## Professional-Edition

#### **Variante 3: Datensynchronisation per Cloud-Datenbank (MS Azure)**

Bei dieser Variante wird eine Cloud-Datenbank als Synchronisationshilfe genutzt (MS Azure – kostenpflichtig, ab ca. € 4,- pro Monat). Die lokalen Datenbanken aller beteiligten Anwender werden mit Hilfe der Cloud-Datenbank auf Anforderung untereinander vollständig über eine verschlüsselte DSL-Verbindung synchronisiert. Alle Anwender haben somit einen identischen lokalen Datenbestand und können auch ohne Internetverbindung (offline) unabhängig arbeiten. Die Daten werden nicht "ausgecheckt", d.h. kein Anwender muss auf die Freigabe gesperrter Daten durch einen anderen Anwender warten, wie das bei anderen, vergleichbaren Cloud-Lösungen üblich ist. Änderungen eines Anwenders sind für die anderen Anwender nicht unmittelbar, sondern erst nach einer Synchronisation sichtbar. Es werden zwar – außer bei der ersten Synchronisation - nur Datenänderungen verteilt, trotzdem sollte die verfügbare Bandbreite der DSL-Leitungen der Anwender ca. 4-6 Mbit/s nicht unterschreiten.

Die Rechte der Anwender auf die Daten (lesen, ändern, löschen) und Programmfunktionen können mit Rollenberechtigungen eingeschränkt werden. Weiterhin werden im Verein organisatorische Rollen (bspw. Mitgliederpflege, Buchhaltung, Korrespondenz) eingeführt, um mögliche Synchronisationskonflikte zu vermeiden.

Die genutzte Cloud-Datenbank ist eine vollwertige SQL-Datenbank. Einfacher Internet-Speicher zur Dateiablage wie bspw. OneDrive oder DropBox ist hierfür ungeeignet, weil die beteiligten Anwender sich ihre Änderungen jedes Mal gegenseitig überschreiben würden.

Für die Basisinstallation/Einrichtung und den Betrieb der Cloud-Datenbank ist kein Fachwissen, jedoch ein gewisses Grundmaß an Computererfahrung erforderlich. Gänzlich unerfahrene Anwender sollten sich einen erfahrenen Kollegen für die Erstinstallation zu Rate ziehen. Zusätzliche Anwender sind jedoch später durch einfachen Schlüsselaustausch in wenigen Minuten hinzuzufügen. Weiterhin entfallen administrative Tätigkeiten am Datenbankserver, die möglicherweise detailliertes IT-Know-How voraussetzen würden. Zu diesem Szenario gibt es eine eigene detaillierte Anleitung im Anhang des Handbuchs und im Downloadbereich unserer Homepage.

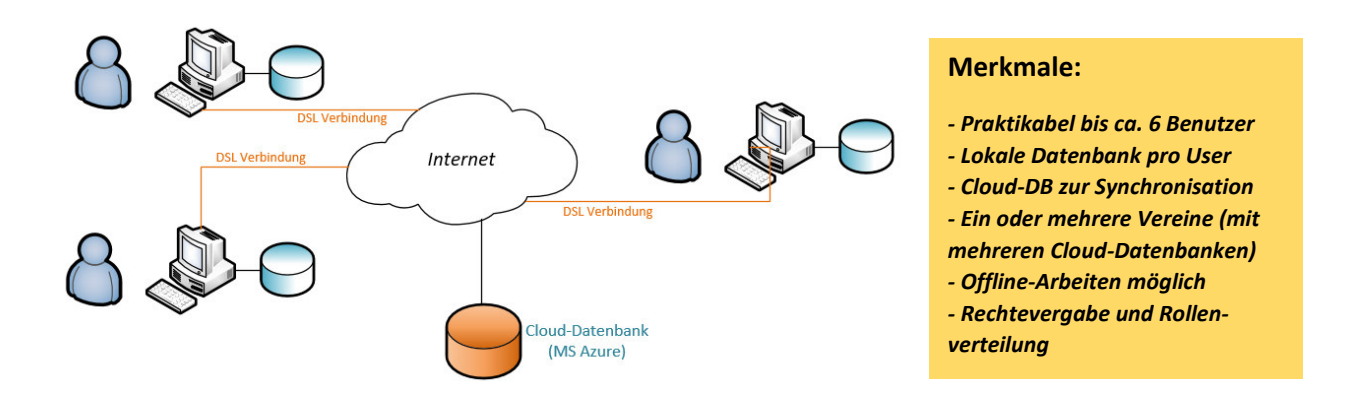

## Network-Edition

Während es sich bei den vorgenannten Szenarien mit der "Professional"-Edition immer um Einzelplatznutzung mit Datenaustausch handelt, ist mit der "Network"-Edition ein Mehrplatzbetrieb möglich, bei dem alle Anwender auf einer zentralen Datenbank zeitgleich und i.d.R. unabhängig arbeiten können. Der Vorteil der zentralen Datenbank ist, dass alle Änderungen der Anwender sofort und ohne Synchronisation geschrieben werden und unmittelbar für andere Anwender sichtbar sind.

#### **Variante 1: Client-/Server-Umgebung im lokalen Netzwerk (bspw. Geschäftsstelle)**

Im lokalen Netzwerk übernimmt ein Rechner die Funktion des Datenbankservers. Das kann ein "richtiger" Server mit Windows- oder Linux-Betriebssystem sein oder auch ein PC eines Anwenders, auf dem die Datenbanksoftware installiert wird und auf dem dann die Daten aller Anwender zentral verfügbar gemacht werden.

Auf dem Server (oder "Haupt-PC") wird eine Datenbankserver-Software installiert. Zur Auswahl stehen hier der Microsoft SQL-Server (nur Windows), MySQL (Linux oder Windows) oder PostgreSQL (Linux oder Windows). Die Software auf dem Datenbankserver überwacht und steuert den Zugriff auf die dort gespeicherten Daten und ist mit einem einfachen Fileserver (=Dateiablage bspw. von Office-Dokumenten) nicht vergleichbar.

Auf den PC der Anwender wird die Client-Software des "GLS Vereinsmeisters" sowie – je nach verwendeter Datenbanksoftware – ein herstellerspezifischer Verbindungstreiber (SQL-Client, Connector) für die Datenbank installiert. Die PCs der Anwender verbinden sich beim Programmstart über das lokale Netzwerk mit dem Datenbankserver und greifen koordiniert und zeitgleich auf die gespeicherten Daten zu.

Die Anwender können sich mit eigenen Benutzernamen und Kennworten anmelden, so dass eine rollenbasierte Rechteverteilung auf Daten (lesen, ändern, löschen) und Programmfunktionen ermöglicht wird.

Die Installation und der laufende Betrieb eines Datenbankservers erfordert – trotz Schritt-für-Schritt-Anleitung - etwas IT-Fachwissen. In der Regel gibt es in den Vereinen dann einen Kollegen, der sich um die IT kümmert oder ein Systemhaus als Partner.

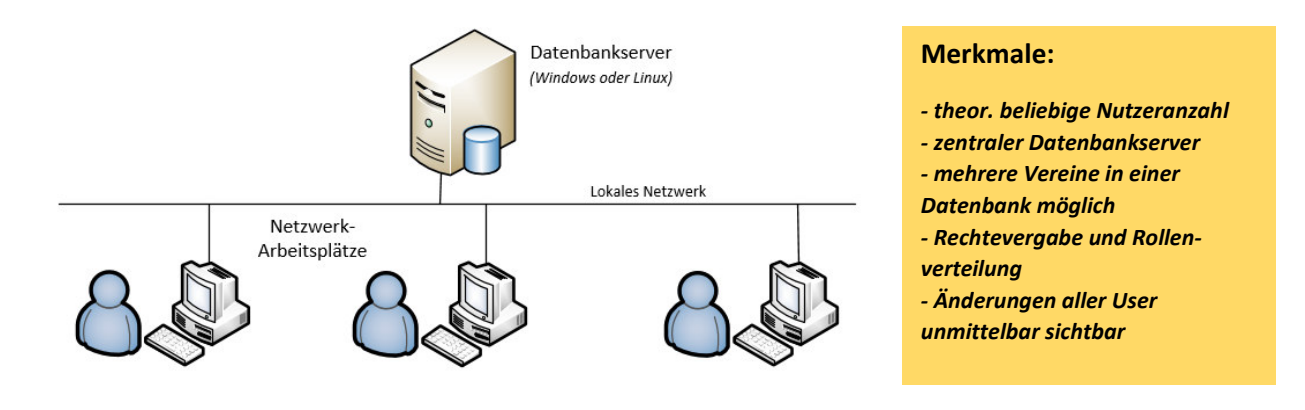

## Network-Edition

#### **Variante 2: Client-/Server-Betrieb mit Datenbankserver via Internet**

Die gleichen Möglichkeiten wie bei einer Mehrplatzumgebung im lokalen Netzwerk (bspw. Geschäftsstelle) sind möglich, wenn der Datenbankserver bei einem Hosting-Provider im Rechenzentrum steht und dieser per Internet erreicht werden kann.

Hierbei wird dann ein Server bei einem Provider gemietet (ein sog. "Rootserver" oder "vServer"), auf dem die Datenbankserversoftware (SQL-Server, MySQL oder PostgreSQL) installiert wird und zu dem sich alle Clientrechner der Anwender verbinden. Der Unterschied ist hier, dass die Anwender sich nicht von einer Geschäftsstelle mit lokalem Netzwerk, sondern von zu Hause aus mit ihren eigenen Rechnern zum Datenbankserver verbinden können. Auch hierbei ist ein gleichzeitiges Arbeiten aller Anwender möglich. Da der Datenbankserver nur über das Internet erreichbar ist, muss der Anwender "online" sein, um die Software nutzen zu können. Auch hierfür ist für jeden Anwender eine DSL-Verbindung mit einer Bandbreite von mindestens 4-6 Mbit/s erforderlich. Da die Bandbreite von DSL-Leitungen nur einen Bruchteil der Bandbreite eines lokalen Netzwerkes beträgt, ist die Arbeitsgeschwindigkeit verständlicherweise spürbar langsamer als bei einer lokalen Datenbank oder einem Datenbankserver im lokalen Netzwerk. Dies ist in der Regel aber bei regulären Dialogen (bspw. Mitgliederpflege) weniger spürbar als bei aufwändigen Verarbeitungsprozessen wie einer Abrechnung oder einer statistischen Auswertung.

Auf den PC der Anwender wird – wie beim Betrieb im lokalen Netzwerk - die Client-Software des "GLS Vereinsmeisters" sowie herstellerspezifischer Verbindungstreiber für die Datenbank installiert. Die PCs der Anwender verbinden sich beim Programmstart über das Internet mit dem Datenbankserver und greifen koordiniert und zeitgleich auf die gespeicherten Daten zu.

Die Anwender können sich mit eigenen Benutzernamen und Kennworten anmelden, so dass eine rollenbasierte Rechteverteilung auf Daten (lesen, ändern, löschen) und Programmfunktionen ermöglicht wird.

Da der Datenbankserver über das Internet von jedem Ort der Welt erreichbar ist und nicht jede Datenbanksoftware die Verbindung standardmäßig verschlüsselt, ist hier der Schutz gegen unberechtigten Zugriff (Hacking) ein wichtiges Thema. Es ist daher dringend empfehlenswert, zwischen Anwendern und Datenbankserver ein sog. "virtuelles privates Netzwerk" (VPN) einzurichten. Im VPN-Netzwerk erfolgt die Kommunikation mit dem Datenbankserver dann durch verschlüsselte "Tunnel", so dass die Daten nicht von Dritten kompromittiert werden können. VPNs sind seit vielen Jahren gängiger Industriestandard, erfordern aber – wie auch die Einrichtung des Datenbankservers selbst – etwas an IT-Fachwissen. Wenn im Verein kein Kollege mit entsprechender Erfahrung zur Verfügung steht, sollte der Verein ein Systemhaus zu Rate ziehen. Ist die Umgebung fertig eingerichtet, ist die tägliche Nutzung auch für unerfahrene Anwender fast spielend einfach.

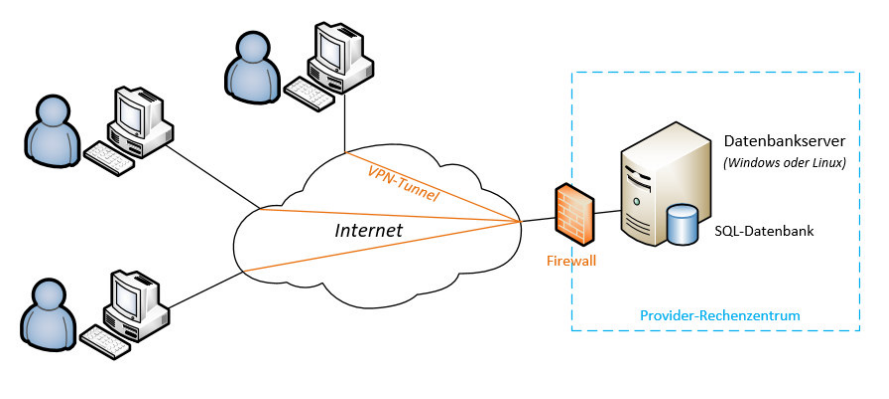

#### **Merkmale:**

*- theor. beliebige Nutzeranzahl - zentraler Datenbankserver über* 

- *das Internet erreichbar*
- *mehrere Vereine in einer*
- *Datenbank möglich*
- *Rechtevergabe und Rollen-*
- *verteilung* 
	- *Änderungen aller User unmittelbar sichtbar*
	- *mit VPN sicher zu betreiben*

#### Network-Fdition

#### **Variante 3: Mehrplatzbetrieb mit einem Terminalserver (lokales Netz oder via Internet)**

In den vorgenannten Varianten wird die "Vereinsmeister"-Clientsoftware auf den PCs der Anwender installiert, während die Datenbank auf einem zentralen Datenbankserver verwaltet wird. Dies bedeutet, dass Updates auch immer auf allen PCs koordiniert durchgeführt werden müssen (was bei einer überschaubaren Zahl von Anwendern keinen erheblichen Aufwand bedeutet). Zudem muss die Bandbreite der Internetverbindungen hoch genug und latenzfrei sein, so dass bspw. mobile Verbindungen (UMTS oder LTE) wegen der geringeren Bandbreite und höheren Latenz dafür eher ungeeignet sind. In diesen Szenarien müssen auch immer die aus der Datenbank abgerufenen Daten an die Client-PCs übermittelt werden.

Die Nutzung eines Windows-Terminalservers ist vergleichbar mit einer Fernwartungssoftware – nur dass hierbei mehrere Anwender zeitgleich unabhängige Sitzungen verwenden können. Hierbei wird sowohl die SQL-Datenbank als auch der "Vereinsmeister"-Client auf dem gleichen Server installiert (aus technischer Sicht könnte man Datenbankserver und Terminalserver selbstverständlich auch getrennt lassen). Auf den PCs der Anwender ist i.d.R. keine Softwareinstallation notwendig (auch hier kann und sollte allerdings ggf. ein VPN eingerichtet werden, um die Verbindung abzusichern). Da hier keine Daten aus der Datenbank, sondern lediglich die Bildschirminhalte der auf dem Terminalserver ausgeführten Anwendung übermittelt werden, sind die Anforderungen an die Internetbandbreite der Anwender deutlich geringer, so dass u.U. sogar Mobilfunkverbindungen (UMTS, LTE) genutzt werden könnten. Die teils erheblich geringere Menge der zu übertragenen Daten führt auch insgesamt zu einem "gefühlten" Geschwindigkeitsgewinn.

Bei einer geringen Nutzeranzahl muss der Terminalserver auch nicht zwingend bei einem Provider betrieben werden. Wenn die Geschäftsstelle über eine gute Internetverbindung verfügt, kann der Server unter Umständen auch dort betrieben werden. Auch ein Mischbetrieb von Variante 1 und Variante 3 (lokale PCs in der Geschäftsstelle, Zugriff via Terminalserver von anderen Standorten) ist auf diese Weise realisierbar.

Der für die Terminalservernutzung erforderliche RDS-Client (früher auch RDP-Client genannt) ist bei aktuellen Windows-Versionen vorinstalliert. Da die Vereinssoftware

nicht auf dem Endanwender-PC direkt läuft, kann eine Sitzung grundsätzlich auch von Computern mit anderen Betriebssystemen (bspw. Mac) aufgebaut werden, denn der RDS-Client ist auch für andere Betriebssysteme verfügbar. Ein weiterer Vorteil dieser Lösung ist der geringere administrative Aufwand für die Einrichtung und beim Einspielen von Updates, den die Client-PCs sind davon ja nicht betroffen.

Neben den vielen Vorteilen gibt es natürlich auch ein paar Nachteile: Da auf dem Server neben der Datenbank ja auch die Anwendungssoftware (je einmal pro angemeldetem Benutzer) läuft, ist die notwendige Rechnerleistung des Terminalserver etwas höher als die eines reinen Datenbankservers, was sich in den monatlichen Mietkosten niederschlägt. Weiterhin ist für jeden Anwender eine Terminalserver-Zugrifflizenz (sog. RDS-CAL) erforderlich, was zusätzliche (einmalige) Anschaffungskosten bedeutet. Kleine Vereine mit geringem Budget werden diese Variante möglicherweise deshalb nicht wählen wollen, auch wenn sie aus rein technischer Sicht anderen Varianten – je nach Anforderung – vielleicht vorzuziehen wäre.

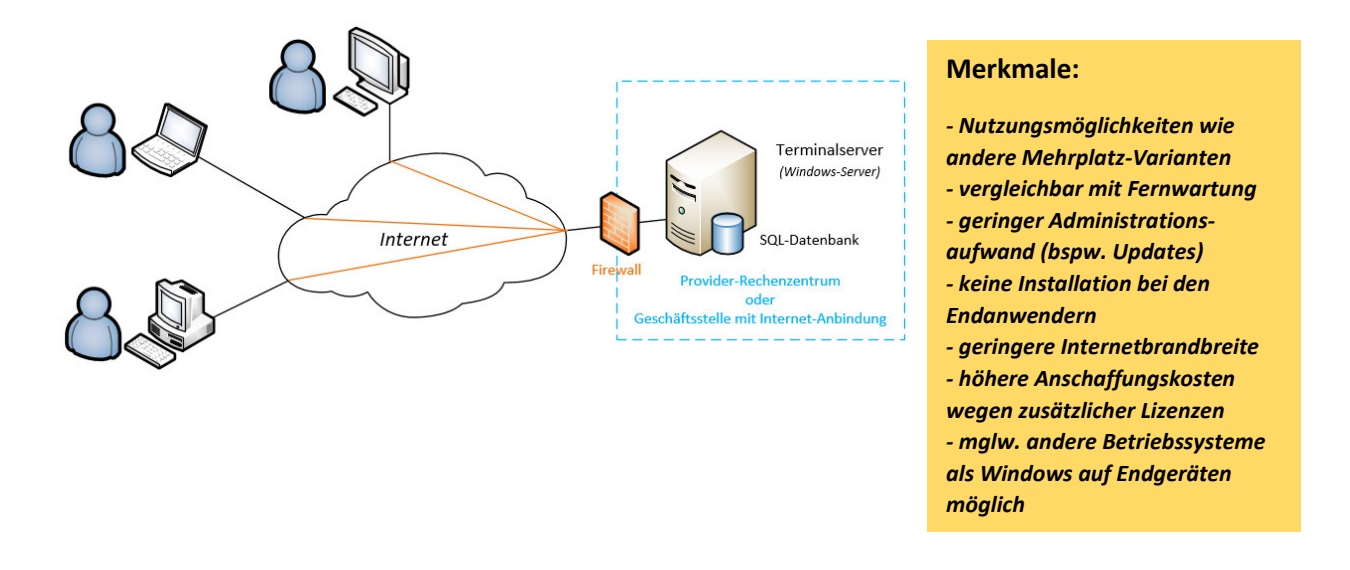

Wir hoffen, dass wir Ihnen mit den vorangegangenen Ausführungen einen Einblick in die Möglichkeiten der Zusammenarbeit mit dem "GLS Vereinsmeister" geben konnten. Die genannten Varianten sind ausnahmslos bei unseren Anwendern im Einsatz, stammen also aus der Praxis und sind keine theoretischen Konstrukte. Allerdings stellen sie auch nur die Möglichkeiten dar, die üblicherweise gewählt werden. In einigen Fällen – vor allem in der "Network"-Edition – sind auch noch andere "Spielarten" denkbar. Wenn Sie sich im Unklaren über das für Ihren Einsatzzweck am besten geeignete Szenario sind, dann sprechen Sie uns einfach an und wie beraten Sie gerne und unverbindlich.

Ihr Team von

GLS SOFTWARE & SYSTEME